## **Art.-Nr. 1307 Schildkröte Tortue**

Aeschbach Chocolatier AG Hochschwerzlen 2 CH - 6037 Root Tel. +41 41 747 33 33 www.chocowelt.ch

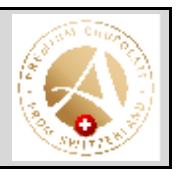

## **Deklaration**

Zucker, Kakaobutter, MILCHPULVER, Kakaomasse, Emulgator (SOJA-Lezithin), Vanille, BUTTERREINFETT. Kakao: 37% mindestens.

Sucre, beurre de cacao, poudre de LAIT, pâte de cacao, émulsifiant (lécithine de SOJA), vanille, BEURRE concentré. Cacao: 37% minimum.

## **Allergene**

Enthält Soja, Milch Kann Spuren von Hartschalenobst enthalten

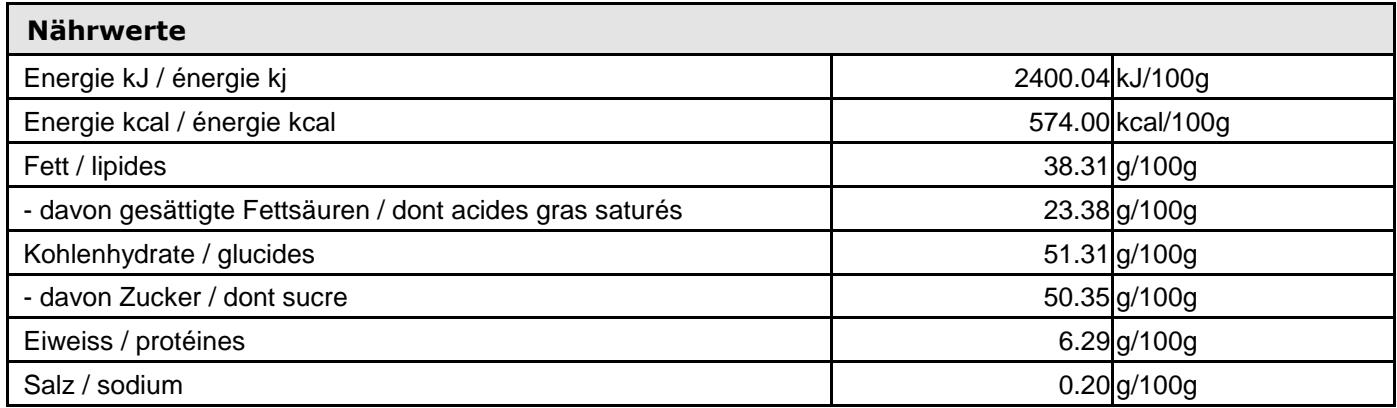

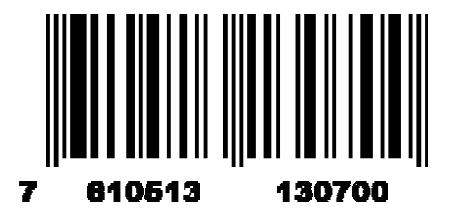

## **Verkaufsinfo**

Ideale Lagertemperatur bei: + 16° bis + 18° C 13.02.2017